## Dynamic Scope and Context-oriented Programming

Christian Neukirchen Editor in Chief of Anarchaia

Euruko 2005

#### Overview

- Dynamic scope
- Context-oriented Programming
- Implementing ContextR
- "Surprise"

## Chapter I Dynamic Scope

Review: Lexical Scope def adder(n)  $\overline{v} = 0$  lambda { v += n } # closureend # lexical scope

add\_one = adder 1 p add\_one.call p add\_one.call p add\_one.call  $# \Rightarrow 1$  $# \implies 2$  $# \implies 3$ 

## Comparision

Lexical Scope: Variables are looked up in the binding they **were defined**. Dynamic Scope: Variables are looked up **dynamically**, in the **current** binding (not the defining one).

## Lexical lookup

def  $a$ ;  $x = 1$ ; b; print  $x$ ; end def b;  $x = 2$ ; c; print  $x$ ; end def  $c$ ;  $x = 3$ ; print  $x$ ; end # 3 2 1

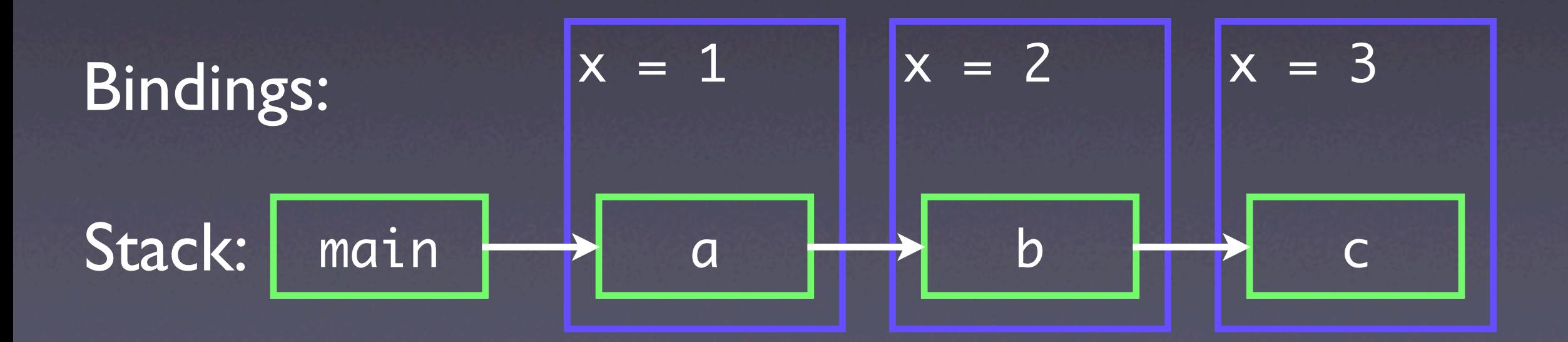

## Global lookup

def  $a$ ;  $5x = 1$ ; b; print  $5x$ ; end def b;  $5x = 2$ ; c; print  $5x$ ; end def c; \$x = 3; print \$x; end # 3 3 3

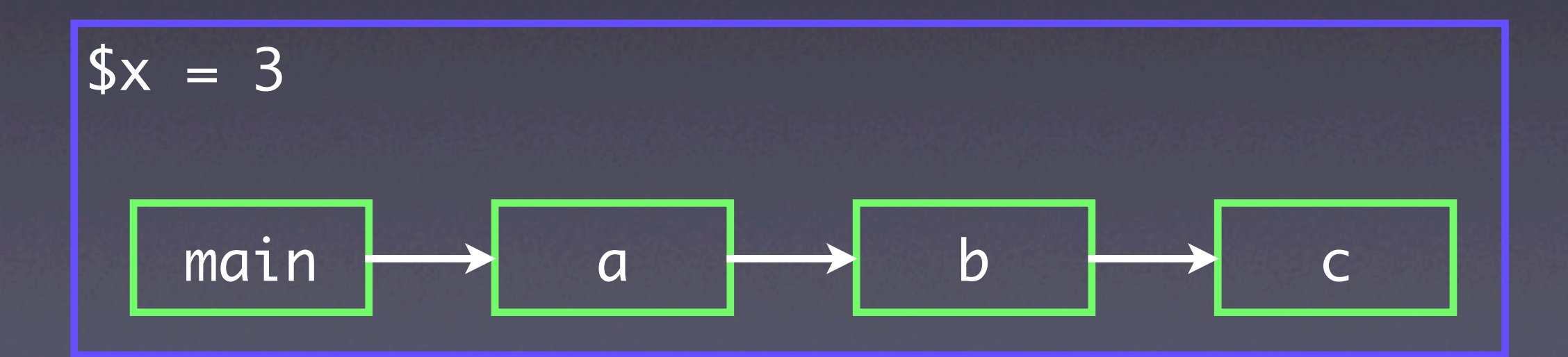

## Dynamic lookup

```
Dynamic.variable :x
def a
   Dynamic.let :x => 1 do
     b
Dynamic.let :x \Rightarrow 2 do c end \# 3 1 2
   end
end
def b
   Dynamic.let :x => 3 do c end
   c
end
def c
  print Dynamic[:x]
end
```
### Scope diagram

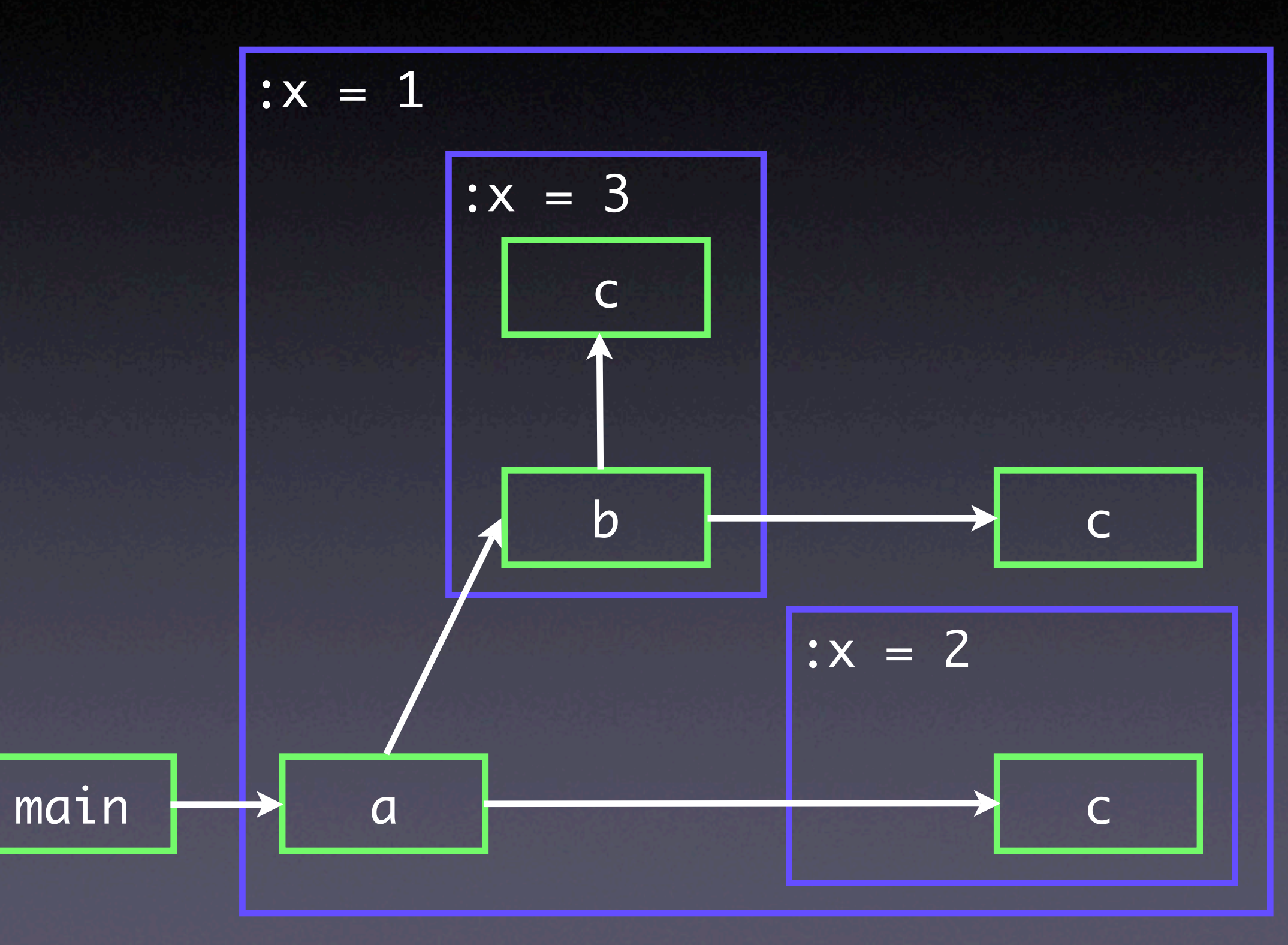

## Using Dynamic Scope

- Parametrization:
	- STDIN, STDOUT (think ERb + puts)
- Passing objects around without explicit mention
	- Dissident, my DI container, stores the currently active containers in a dynamic variable

## Using dynamic.rb

require 'dynamic'

Dynamic.variable :eur2usd\_factor => 1.3068

```
def eur2usd(euro)
   euro * Dynamic.eur2usd_factor
end
```
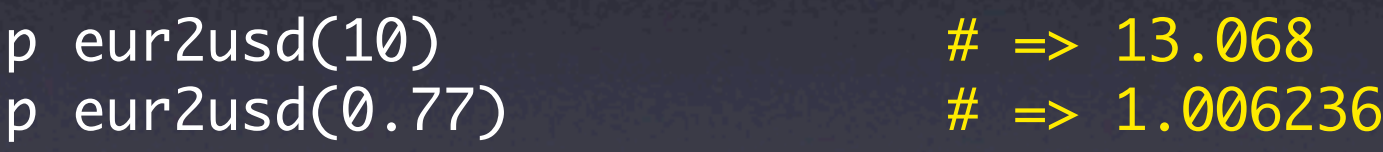

```
Dynamic.let :eur2usd_factor => 0.9267 do
 p eur2usd(10) # = > 9.267p eur2usd(0.77) \# \Rightarrow 0.713559end
```
p eur2usd(10) # => 13.068

#### Implementation

• Dynamic variables are stored globally accessible.

• Dynamic.let is roughly: old = Dynamic[variable] Dynamic[variable] = new yield Dynamic[variable] = old • Using the Ruby stack to keep track of previous definitions

#### Implementation

- Dynamic variables, not "real" dynamic scope.
- Dynamic scope is easy to implement in C
	- Local variable infrastructure can be reused.
- ‣ Would make a good addition to future Ruby versions. (Now, fight about a sigil!)

## Chapter II Context-oriented Programming

#### The idea

• Imagine you can't only dynamically scope variables, but also **methods**.

## Layering Methods

- Methods sometimes need to fulfill several concerns:
	- **Logging**

•

…<br>…

- Data validation
- Database handling (connecting, transactions)

## Defining layered methods

- Methods have several "slices":
	- a "core"
	- hooks to run before
	- hooks to run after
	- hooks to wrap the core
- Comparable to AOP
- More are imaginable, but not implemented yet

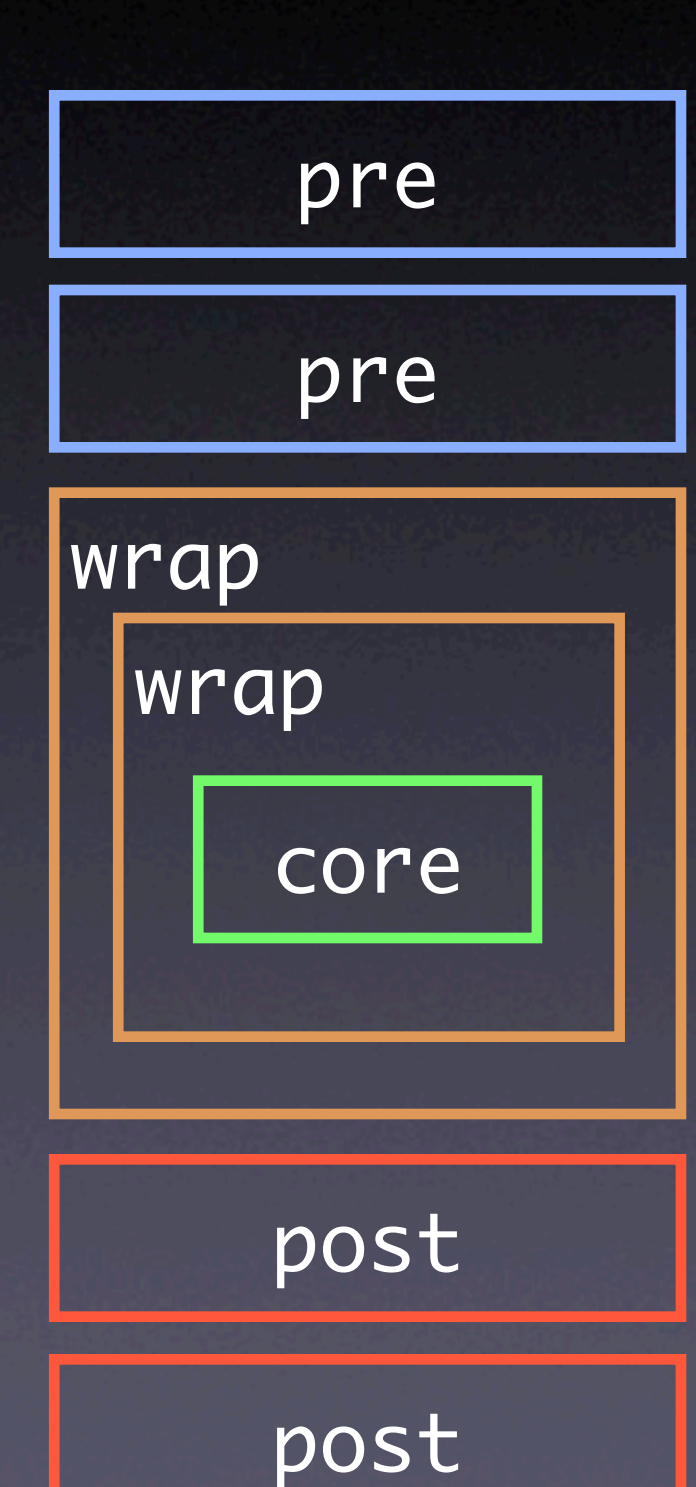

## Website Example

*Security*

*Web*

*Database*

Check credentials

Validate input

Ensure database connection

Transaction

Debit

*Logging*

*Web*

Log as successful

Redirect user to homepage

class Website layer :security layer :web layer :database layer :logging

 def debit; ...; end end

class Website security.pre :debit do check\_credentials end web.pre :debit do validate\_input end end

class Website database.wrap : debit do InI connect\_to\_database n.call\_next ensure close\_database end database.wrap : debit do Inl transaction { n.call\_next } end end

class Website logging.post : debit do Inl log "Debit successful: " << n.return\_value end web.post :debit do redirect\_back\_home end end

## Configuring the Application

# Development ContextR.with\_layers :web, :database, :logging do Website.new end

## Configuring the Application

# Production ContextR.with\_layers :web, :database, :security do...

# Unit testing ContextR.with\_layers :mock\_db do...

## Comparision to AOP

- Some may know these ideas from "Aspectoriented Programming"…
- …but Context-oriented Programming is more:
	- The program can be reconfigured completely **at runtime.**

## Reconfiguration for testing:

def test\_logging ContextR.with\_layers :logging do assert\_logged ... end end

ContextR.with\_layers :mock\_db do run\_tests end

## More usages

• Layers also can be defined in Modules: • Mix-in and ducktyping allow for

boundless extensibility

•

…

• Generic User Interfaces (Naked Objects on steroids)

## Chapter III Implementing **ContextR**

#### Implementation

- ContextR was written in about four hours this week.
- API inspired by ContextL, written by Pascal Constanza (see references).
- 281 LoC + 171 LoC for dynamic variables.
- Proof-of-Concept, but not ugly.

## Implementing compound methods

- Compund methods are implemented using "salami tactics"
	- Each method gets split up into lots of smaller methods
	- A driver method figures which to call...
	- $\bullet$  …and what to do with the results.

```
Rough translation of 
 the Website example
def debit
  _debit_pre_00001_;_debit_pre_00002_
  _debit_wrap_00003_ {
    _debit_wrap_00004_ {
      r = _debit_core_00005_
   }<br>}
 }
  _debit_post_00006_;debit_post_00007_
   r
end
```
#### Implementation

• In reality, it does more:

- **Check for active layers**
- Keep track of arguments and return values
- Allow for premature exits
- Fully dynamic, for now

#### Limitations

• Most severe limitation in Ruby <1.9 • Blocks can't take blocks as arguments • Blocks are used heavily in ContextR • ContextR can't pass blocks to slices • No problem to do in Ruby >=1.9

## Performance of ContextR

• In one word: **horrible**.

- Method calls are up to 200x slower.
- You can stop laughing now.
	- Optimization is possible…

## Ideas for optimizing ContextR

- "Compilation" of methods by generating a string that calls the method slices
- Caching generated methods by active contexts
- "Deoptimization"
	- Redefining all affected methods on context changes (heavily depends on the way ContextR is used).

## Ideas for optimizing ContextR

- Hoping that YARV will be more efficient to enable above techniques in an useful way.
- "It's just method calls."

## Chapter IV "Surprise, surprise"

## Using ContextR to implement…

# Namespace Selectors

## I live "behind the moon", what are they?

- First introduced by Matz at RubyConf 2004
- To appear in Ruby 2.0
- Solving an "old" problem of Ruby
	- "How can I change Ruby's core methods without breaking other code?"

## ContextR Namespaces: Declaration

class Array namespace :foo do def mungle zip(reverse).flatten end end end

## ContextR Namespaces: Usage

class Foo namespace :foo

```
 def initialize
     p [1,2,3].mungle
   end
end
```
## ContextR Namespaces: Trying…

Foo.new [1,2,3].mungle rescue p \$! # [1, 3, 2, 2, 3, 1] # ~> #<NoMethodError: undefined method `mungle' for 123:Array (only in :namespace\_foo)>

## Implementation of ContextR Namespaces

• Each namespace gets a layer

- namespace(symbol) makes the default layer wrap all methods with appropriate with\_layers calls
	- using method\_added

## Implementation of ContextR Namespaces

- namespace(symbol, &block) defines a layer on method\_added, activates it, and class\_evals the block to automatically claim all the methods defined in the block.
- **This probably qualifies as hack. : ^)**

## Summary:

• ~680 LoC written in about six hours total

- Possible to implement ~97% (estimated) of CLOS in pure Ruby
	- Lacking const\_defined, e.g.
- Not a single use of eval (string)
- Loads of fun

## Question::Time === Time.now

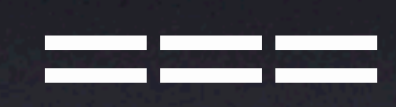

#### References

•"Language Constructs for Context-oriented Programming–An Overview of ContextL" by Pascal Costanza and Robert Hirschfeld

http://p-cos.net/documents/contextl-overview.pdf

•"Dynamically Scoped Functions as the Essence of AOP" by Pascal Costanza.

http://p-cos.net/documents/dynfun.pdf

•http://chneukirchen.org/blog/archive/2005/04/ dynamic-variables-in-ruby.html

#### Thanks to…

- Mauricio Fernández for telling me I already was half-way done implementing namespaces and helping me polishing the slides.
- #ruby-lang on freenode for help in deepest metaprogramming dungeons.
- **You,** following this talk until the end.

#### On the web:

#### http://chneukirchen.org/talks/euruko-2005

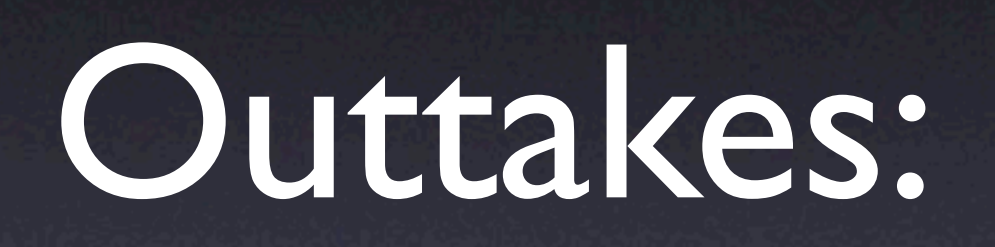

## History of Dynamic Scope

- Used by default in old Lisps
	- Lisp 1.5
	- MacLisp
	- **Emacs Lisp**
- Still provided and used by modern Lisps
	- "special variables" (defvar)

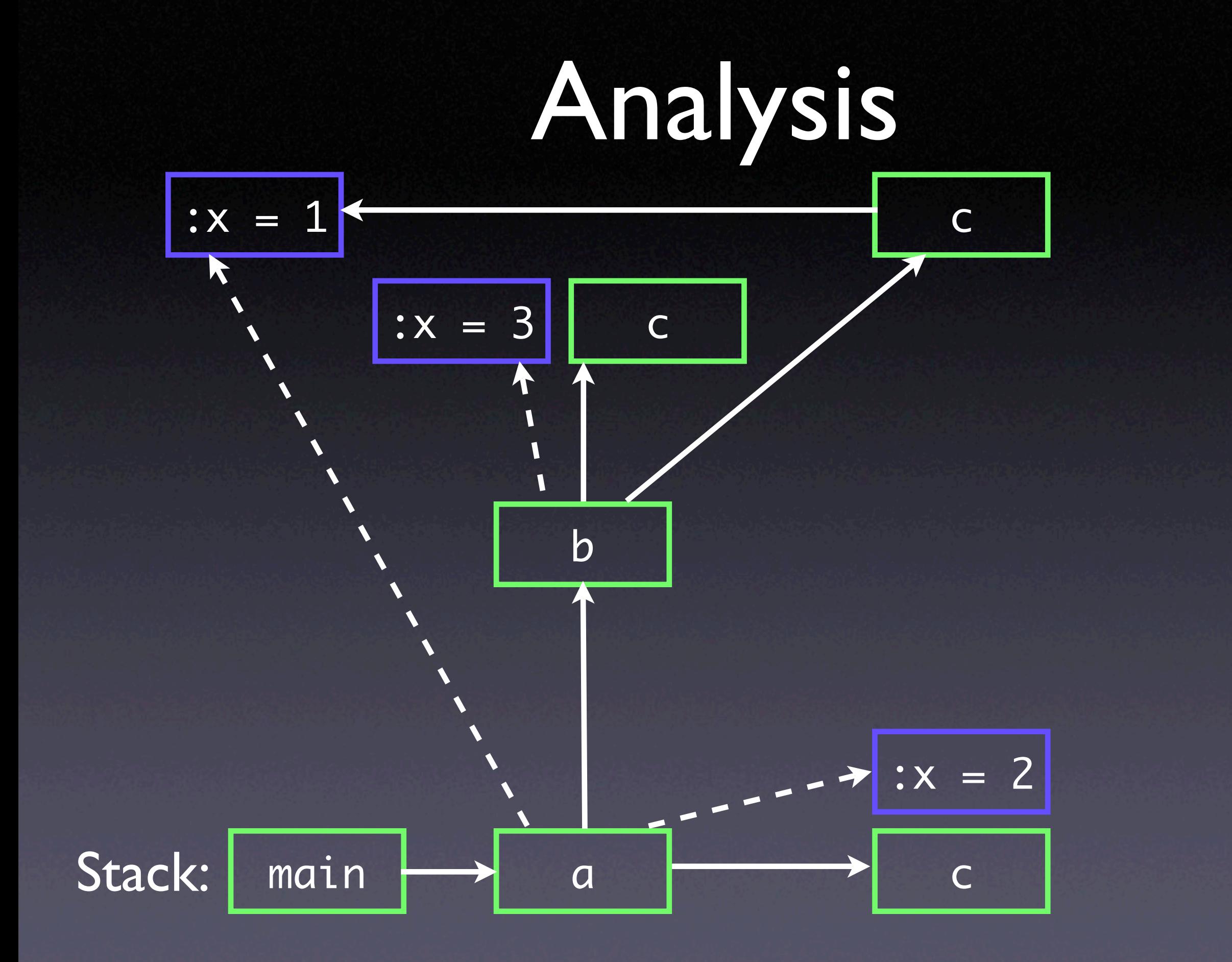